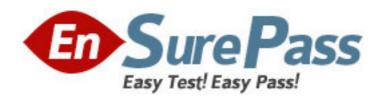

Vendor: Microsoft

**Exam Code:** 70-664

Exam Name: TS: Microsoft Lync Server 2010, Configuring

Version: DEMO

1. Your network has Lync Server 2010 deployed.

The Lync Server infrastructure contains multiple locations.

You need to set the street address for each location.

Which cmdlet should you run?

A.Publish-CsLisConfiguration

B.Publish-CsTopology

C.Set-CsLisLocation

D.Set-CsLocationPolicy

Answer: C

- 2. You need to back up the Contacts lists of all the users in your Lync Server 2010 pool. Which tool should you use?
- A. Absconfig
- B. Dbimpexp
- C. LDIF Directory Exchange (LDIFDE)
- D. Microsoft Lync 2010

Answer: B

3. You need to create a backup of the Lync Server 2010 topology.

Which two possible tools should you use to achieve this goal? (Each correct answer presents a complete solution. Choose two.)

- A. Csvde
- B. Dbimpexp
- C. Lync Server 2010 Control Panel
- D. Lync Server 2010 Topology Builder
- E. Lync Server Management Shell

Answer: DE

4. Your network has Lync Server 2010 deployed.

You configure Enhanced 911 (E911) services.

You need to back up the E911 configuration.

Which cmdlet should you run?

- A. Export-CliXml
- B. Export-CsConfiguration
- C. Export-CsLisConfiguration
- D. Publish-CsLisConfiguration

Answer: C

5. Your network has a Lync Server 2010 infrastructure that contains a Monitoring Server.

You need to generate reports that contain call quality and per call diagnostic information.

What should you do first?

- A. Modify the default Archiving Policy.
- B. Modify the default Quality of Experience Data.
- C. Install the Monitoring Server reports on a Front End Server.

D. Install the Monitoring Server reports on the Monitoring Server.

Answer: D

6. Your network contains a Lync Server 2010 Standard Edition server and 200 client computers. All client computers have Microsoft Lync 2010 installed.

Users report that they are unable to use application sharing.

You need to ensure that all the users can share applications.

What should you do?

- A. Modify the Global Conferencing Policy.
- B. Create an Edge pool that contains one server.
- C. Modify the Global Meeting Configuration settings.
- D. Install the Microsoft Office Live Meeting 2007 client on all the client computers.

Answer: A

7. Your network contains a Lync Server 2010 Standard Edition server.

You need to prevent all users from using Microsoft Lync 2010 to transfer files that have a JSP file extension.

What are two possible ways to achieve this goal? (Each correct answer presents a complete solution. Choose two.)

- A. From Lync Server 2010 Control Panel, edit the Global URL Filter settings.
- B. From Lync Server 2010 Control Panel, edit the Global File Filter settings.
- C. From Lync Server 2010 Control Panel, edit the Global Web Service settings.
- D. From Lync Server Management Shell, run the Set-CsImFilterConfiguration cmdlet.
- E. From Lync Server Management Shell, run the Set-CsFileTransferConfiguration cmdlet.

Answer: BE

8. Your network contains a Lync Server 2010 Standard Edition server.

All users have Microsoft Lync 2010 installed. All of the users use Lync 2010 to initiate IM conversations.

You need to prevent the users from sending instant messages that contain URLs that have an ftp prefix.

What are two possible ways to achieve this goal? (Each correct answer presents a complete solution. Choose two.)

- A. From Lync Server 2010 Control Panel, modify the Global URL Filter settings.
- B. From Lync Server 2010 Control Panel, modify the Global External Access Policy.
- C. From Lync Server Management Shell, run the Set-CsTrustedApplication cmdlet.
- D. From Lync Server Management Shell, run the Set-CsImFilterConfiguration cmdlet.
- E. From Lync Server Management Shell, run the Set-CsFileTransferFilterConfiguration cmdlet.

Answer: AD

9. Your network has a Lync Server 2010 infrastructure that contains two sites named Site1 and Site2.

You need to verify whether users in Site1 can successfully call each other by using Lync audio calls.

Which cmdlet should you run?

A.Test-CsP2PAV

B.Test-CsPstnPeerToCall

C.Test-CsVoiceTestConfiguration

D.Test-CsVoiceUser

**Answer:** A

10. You deploy a Lync Server 2010 server.

You need to ensure that the required ports for Lync services are allowed through

Windows Firewall.

Which cmdlet should you run?

A.Test-ComputerSecureChannel

**B.Test-CsComputer** 

C.Test-CsRegistration

D.Test-CsTopology

Answer: B